## **TFR dipendenti pubblici procedura telematica**

La compilazione su internet del modello **TFR in parte del modello** "Ultimo miglio

*>*

**INPS Istituto Nazionale Previdenza Sociale** Direzione Centrale Pensioni Direzione Centrale Tecnologia, Informatica e Innovazione Roma, 08-05-2023 Messaggio n. 1645 Allegati n.1\*

# OGGETTO: **Telematizzazione del TFR**

Con la circolare n. 185 del 14 dicembre 2021 è stato comunicato l'avvio del nuovo processo di acquis

Con il presente messaggio, all'esito della fase di formazione e **controline in sperimentazione, si com**i

In tema di esclusività del canale telematico, si ricorda che con la circolare n. 125 del 4 novembre 202

Poiché l'invio dell'"Ultimo miglio TFR" è vincolato al caricamento della denuncia mensile che contiene

1) rapporti di lavoro cessati a seguito di "decesso" senza che sia possibile utilizzare la funzione "Antic

## **TFR dipendenti pubblici procedura telematica**

Scritto da RS Domenica 28 Maggio 2023 00:06 - Ultimo aggiornamento Domenica 28 Maggio 2023 00:49

2) rapporti di lavoro risolti per dimissioni volontarie senza diritto a pensione per i quali l'iscritto ha chie

 $\dot{E}$  inoltre consentito l'invio del modello cartaceo "TFR2" per le comunicazioni di variazioni contrattuali

In caso di difficoltà operative nell'inserimento dell'"Ultimo Miglio" da parte dell'Ente datore di lavoro è

Per la segnalazione di problemi relativi all'inserimento dell'"Ultimo Miglio TFR" e al processo di certifio

## **Segnalazioni TFR PA-Applicazione Circolare 185 @ inps.it**

Si comunica, infine, che per i casi di cui agli elencati punti 1) e 2), con successivo messaggio sarà co

Il Direttore Generale Vincenzo Caridi

Sono presenti i seguenti allegati: Allegato N.1 Cliccare sull'icona "ALLEGATI" per visualizzarli\*. [\* N.d.R.> Documentazione/ Link/ Indirizzi presenti nella nota INPS originale e/o disponibili sui siti seg

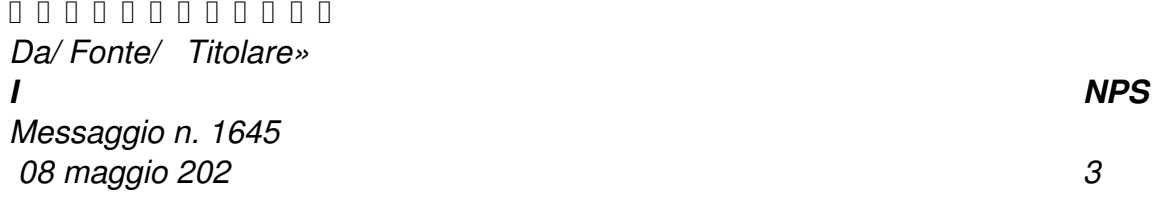